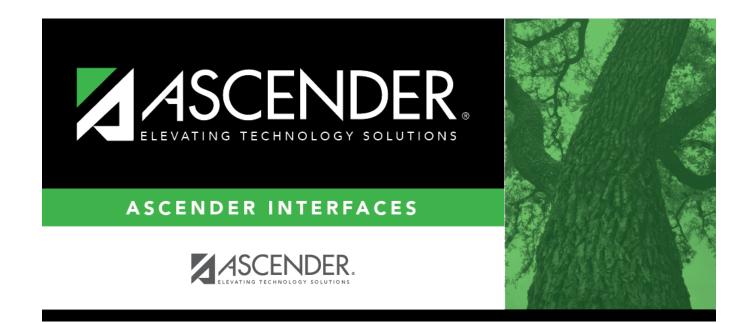

## **AP Test Scores Import**

### **Table of Contents**

| AP Te | st Scores Import (2017) |  | 1 |
|-------|-------------------------|--|---|
|-------|-------------------------|--|---|

# **AP Test Scores Import (2017)**

|            |                                         | -   | Data Type    | Comment                                                                                                    |  |
|------------|-----------------------------------------|-----|--------------|----------------------------------------------------------------------------------------------------|--|
| Student I  | nformation                              |     | 1            | I                                                                                                    |  |
| 1          | AP Number                               | No  | VARCHAR2(8)  | Student's AP registration number for this exam<br>administration. This is unique per student per<br>administration year.                                                                                                    |  |
| 2          | Last Name                               | No  | VARCHAR2(15) | The student's surname.                                                                                                    |  |
| 3          | First Name                              | No  | VARCHAR2(12) | The student's given name.                                                                                                    |  |
| 4          | Middle Initial                          | Yes | VARCHAR2(1)  | The student's middle initial.                                                                                                    |  |
| 5 1        | Student Street<br>Address 1             | Yes | VARCHAR2(30) | First line of the student's street address                                                                                                    |  |
| h          | Student Street<br>Address 2             | Yes | VARCHAR2(30) | Second line of the student's street address                                                                                                    |  |
| /          | Student Street<br>Address 3             | Yes | VARCHAR2(30) | Third line of the student's street address                                                                                                    |  |
| 8          | Student State                           | Yes | VARCHAR2(2)  | Domestic Only                                                                                                    |  |
|            | Student Zip Code                        | Yes | VARCHAR2(9)  | Domestic Only                                                                                                    |  |
| 10         | Student Province                        | Yes | VARCHAR2(32) | International Only                                                                                                    |  |
| 11         | Student<br>International Postal<br>Code | Yes | VARCHAR2(10) | International Only                                                                                                    |  |
|            | Student Country<br>Code                 | Yes | VARCHAR2(3)  | International Only                                                                                                    |  |
| 13         | Sex                                     | No  | VARCHAR2(1)  | M = Male, F = Female, U = Unknown                                                                                                    |  |
| 14         | Date of Birth                           | Yes | VARCHAR2(6)  | Format = MMDDYY                                                                                                    |  |
|            | Social Security<br>Number               | Yes | VARCHAR2(9)  | The nine-digit number of identification assigned to the student by the Social Security Administration                                                                                                    |  |
| 16         | School ID                               | Yes | VARCHAR2(20) |                                                                                                    |  |
| 17         | Education Level                         | No  | VARCHAR2(2)  | 3 = < 9th Grade, $4 = 9$ th Grade, $5 = 10$ th Grade, $6 = 11$ th Grade, $7 = 12$ th Grade, $8 = No$ longer in high school, $11 = Unknown$                                                                                                    |  |
| 18         | Filler                                  | Yes | VARCHAR2(3)  |                                                                                                    |  |
| IU I       | Ethnic Group 2015<br>and Prior          | Yes | VARCHAR2(2)  | Code representing the race/ethnicity that the student<br>has self-reported. The following race and ethnicity<br>values are only valid for the 2015 and prior admins: (<br>= I do not wish to respond; 1 = American Indian or<br>Alaska Native; 2 = Asian, Asian American, or Pacific<br>Islander; 3 = Black or African American; 4 = Hispanic<br>5 = Mexican or Mexican American; 6 = Puerto Rican;<br>= Other Hispanic, Latino, or Latin American; 9 = Whit<br>10 = Other. If viewing a student record for the 2016<br>exam administration or after, this field will be blank.<br>Refer to fields 243 and 244 for race/ethnicity data. |  |
| <i>m</i> 1 | Student Search<br>Indicator             | No  | VARCHAR2(1)  | Identifies whether the student chose to participate in the College Board Student Search Service. $Y = Yes$ , $N = No$                                                                                                    |  |
| 21         | Best Language                           | Yes | VARCHAR2(1)  | Indicates which language the student knows best. $1 =$<br>English Only, $3 =$ English and Another, $4 =$ Another, $0 =$ No Response                                                                                                    |  |

| Column<br>#     | Column Name                                                                  | Optional   | Data Type    | Comment                                                                                                    |  |
|-----------------|------------------------------------------------------------------------------|------------|--------------|----------------------------------------------------------------------------------------------------|--|
| Student         | Information                                                                  |            |              |                                                                                                    |  |
| 22              | Previous Al Year [N]<br>(where n represents<br>the number of<br>occurrences) | Yes        | VARCHAR2(2)  | Format = YY (year that student attended a previous school)                                                                                                    |  |
| 23              | Previous Al Code [N]<br>(where n represents<br>the number of<br>occurrences) | Yes        | VARCHAR2(6)  | Unique code representing the school that student previously attended. Six digits, with leading zeros, if applicable.                                                                                                    |  |
| Awards I        | nformation (Occurs                                                           | 6 times)   |              |                                                                                                    |  |
| 26              | Award Type [N]<br>(where n represents<br>the number of<br>occurrences)       | Yes        | VARCHAR2(2)  | 01 = AP Scholar, 02 = AP Scholar with Honor, 03 = AP<br>Scholar with Distinction, 04 = State AP Scholar, 05 =<br>National AP Scholar, 06 = National AP Scholar<br>(Canada), 07 = AP International Diploma, 08 = DoDEA<br>AP Scholar, 09 = International AP Scholar, 12 =<br>National AP Scholar (Bermuda), 13 = AP Capstone<br>Diploma, 14 = AP Seminar and Research Certificate |  |
| 27              | Award Year [N]<br>(where n represents<br>the number of<br>occurrences)       | Yes        | VARCHAR2(2)  | Format = YY (year in which the student qualified for the award)                                                                                                    |  |
| High Sch        | ool Information                                                              |            | -            |                                                                                                    |  |
| 38              | Al Code                                                                      | No         | VARCHAR2(6)  | Unique code identifying the school the student<br>attended at the time of the exam administration. Six<br>digits, with leading zeros, if applicable                                                                                                    |  |
| 39              | Institution Name                                                             | Yes        | VARCHAR2(30) | Name of the school the student attended at the time of the exam administration                                                                                                    |  |
| 40              | Al Street Address 1                                                          | Yes        | VARCHAR2(30) | First line of the street address of the school                                                                                                    |  |
| 41              | Al Street Address 2                                                          | Yes        | VARCHAR2(30) | Second line of the street address of the school                                                                                                    |  |
| 42              | Al Street Address 3                                                          | Yes        | VARCHAR2(30) | Third line of the street address of the school                                                                                                    |  |
| 43              | AI State                                                                     | Yes        | VARCHAR2(2)  | Domestic Only                                                                                                    |  |
| 44              | Al Zip Code                                                                  | Yes        |              | Domestic Only                                                                                                    |  |
| 45              | Al Province                                                                  | Yes        | VARCHAR2(32) | International Only                                                                                                    |  |
| 46              | Al International<br>Postal Code                                              | Yes        |              | International Only                                                                                                    |  |
| 47              | AI Country Code                                                              | Yes        |              | International Only                                                                                                    |  |
| College I       | nstitution Informat                                                          | ion (Colle | ge Requested | on the Student's Answer Sheet)                                                                                                    |  |
| 48              | College Code                                                                 | Yes        | VARCHAR2(6)  | Format = 00####. Unique code identifying the<br>college, university, or scholarship program to which<br>the student has requested to send AP scores                                                                                                    |  |
| 49              | Contact Name                                                                 | Yes        | VARCHAR2(30) | The contact within the institution to which the student has requested to send AP scores                                                                                                    |  |
| 50              | Institution Name                                                             | Yes        | VARCHAR2(30) | The name of the institution to which the student has requested to send AP scores                                                                                                    |  |
| 51              | DI Street Address 1                                                          | Yes        | VARCHAR2(30) | First line of the street address of the institution                                                                                                    |  |
| 52              | DI Street Address 2                                                          | Yes        | VARCHAR2(30) | Second line of the street address of the institution                                                                                                    |  |
| 53              | DI Street Address 3                                                          | Yes        | VARCHAR2(30) | ) Third line of the street address of the institution                                                                                                    |  |
| 54              | DI State                                                                     | Yes        | VARCHAR2(2)  | Domestic Only                                                                                                    |  |
| 55              | DI Zip Code                                                                  | Yes        | VARCHAR2(5)  | Domestic Only                                                                                                    |  |
| 56              | DI Province                                                                  | Yes        | VARCHAR2(32) | International Only                                                                                                    |  |
| 57              | DI International<br>Postal Code                                              | Yes        | VARCHAR2(10) | International Only                                                                                                    |  |
| 58              | DI Country Code                                                              | Yes        | VARCHAR2(3)  | International Only                                                                                                    |  |
| <b>Exam Inf</b> | ormation (Occurs 3                                                           | 0 times) - | Listed by mo | st recent exam(s) first                                                                                                    |  |

| Column<br># | Column Name                                                            | Optional | Data Type   | Comment                                               |  |  |
|-------------|------------------------------------------------------------------------|----------|-------------|-------------------------------------------------------|--|--|
| Student     | Student Information                                                    |          |             |                                                       |  |  |
| 59          | Admin Year [N]<br>(where n represents<br>the number of<br>occurrences) | No       | VARCHAR2(2) | Format = YY (year in which the student took the exam) |  |  |

#### Interfaces

| Column<br># | Column Name                                                           | Optional | Data Type   | Comment                        |                                        |
|-------------|-----------------------------------------------------------------------|----------|-------------|--------------------------------|----------------------------------------|
| Student     | Information                                                           |          |             |                                |                                        |
|             |                                                                       |          |             | Unique code<br>Exam codes      | representing the exam the student tool |
|             |                                                                       |          |             |                                | Exam Name                              |
|             |                                                                       |          |             | 07                             | United States History                  |
|             |                                                                       |          |             | 13                             | Art History                            |
|             |                                                                       |          |             | 14                             | Archistory                             |
|             |                                                                       |          |             | 15                             | Studio Art: 2-D Design Portfolio       |
|             |                                                                       |          |             | 16                             | Studio Art: 3-D Design Portfolio       |
|             |                                                                       |          |             | 20                             | Biology                                |
|             |                                                                       |          |             | 20                             | Seminar                                |
|             |                                                                       |          |             | 22                             | Research                               |
|             |                                                                       |          |             | 25                             |                                        |
|             |                                                                       |          |             | 25                             | Chemistry                              |
|             |                                                                       |          |             |                                | Chinese Language and Culture           |
|             |                                                                       |          |             | 31                             | Computer Science A                     |
|             |                                                                       |          |             | *33                            | Computer Science AB                    |
|             |                                                                       |          |             | 32                             | Computer Science Principles            |
|             |                                                                       |          |             | 34                             | Microeconomics                         |
|             |                                                                       |          |             | 35                             | Macroeconomics                         |
|             |                                                                       |          |             | 36                             | English Language and Composition       |
|             |                                                                       |          |             | 37                             | English Literature and Composition     |
|             |                                                                       |          |             | 40                             | Environmental Science                  |
|             |                                                                       |          |             | 43                             | European History                       |
|             | Exam Code [N]<br>(where n represents<br>the number of<br>occurrences) | No       |             | 48                             | French Language and Culture            |
|             |                                                                       |          |             | *51                            | French Literature                      |
| D           |                                                                       |          | VARCHAR2(2) | 53                             | Human Geography                        |
|             |                                                                       |          |             | 55                             | German Language and Culture            |
|             |                                                                       |          |             | 57                             | United States Government and Politics  |
|             |                                                                       |          |             | 58                             | Comparative Government and Politics    |
|             |                                                                       |          |             | 60                             | Latin                                  |
|             |                                                                       |          |             | *61                            | Latin Literature                       |
|             |                                                                       |          |             | 62                             | Italian Language and Culture           |
|             |                                                                       |          |             | 64                             | Japanese Language and Culture          |
|             |                                                                       |          |             | 66                             | Calculus AB                            |
|             |                                                                       |          |             | 68                             | Calculus BC                            |
|             |                                                                       |          |             | 69                             | Calculus BC: AB Subscore               |
|             |                                                                       |          |             | 75                             | Music Theory                           |
|             |                                                                       |          |             | 76                             | Music Aural Subscore                   |
|             |                                                                       |          |             | 77                             | Music Non-Aural Subscore               |
|             |                                                                       |          |             | 80                             | Physics C: Mechanics                   |
|             |                                                                       |          |             | 82                             | Physics C: Electricity and Magnetism   |
|             |                                                                       |          |             | *78                            | Physics B                              |
|             |                                                                       |          | 83          | Physics 1                      |                                        |
|             |                                                                       |          |             | 84                             | Physics 2                              |
|             |                                                                       |          |             | 85                             | Psychology                             |
|             |                                                                       |          |             | 87                             | Spanish Language and Culture           |
|             |                                                                       |          | 89          | Spanish Literature and Culture |                                        |
|             |                                                                       |          |             | 90                             | Statistics                             |
|             |                                                                       |          |             | 93                             | World History                          |
|             |                                                                       |          |             | * Exam no lo                   | nger administered                      |

| Column<br>#         | Column Name                                                                         | Optional | Data Type    | Comment                                                                                                    |  |  |
|---------------------|-------------------------------------------------------------------------------------|----------|--------------|----------------------------------------------------------------------------------------------------|--|--|
| Student Information |                                                                                     |          |              |                                                                                                    |  |  |
| 61                  | Exam Grade [N]<br>(where n represents<br>the number of<br>occurrences)              | Yes      | VARCHAR2(1)  | Student's exam score. Reported on a scale of 1-5.                                                                                                    |  |  |
| 62                  | Irregularity Code #1<br>[N] (where n<br>represents the<br>number of<br>occurrences) | Yes      | VARCHAR2(2)  | Code indicating the type of irregularity or event related<br>to the student's exam, if any. Refer to section below<br>for the full list of valid codes and descriptions.                                                                                                    |  |  |
| 63                  | Irregularity Code #2<br>[N] (where n<br>represents the<br>number of<br>occurrences) | Yes      | VARCHAR2(2)  | Refer to page 5 for the full list of valid codes and descriptions.                                                                                                    |  |  |
| 64                  | Class Section Code<br>[N] (where n<br>represents the<br>number of<br>occurrences)   | Yes      | VARCHAR2(1)  | Number representing the specific section the student<br>belongs to. Used to distinguish multiple class sections<br>or multiple teachers teaching the same AP<br>subject/exam. Valid values are 1-9, and is assigned by<br>the AP Coordinator at the time of the exam<br>administration.                                                                                                    |  |  |
| History I           | nformation                                                                          |          |              |                                                                                                    |  |  |
| 239                 | Date Grades<br>Released to College                                                  | Yes      | VARCHAR2(6)  | Format = MMDDYY                                                                                                    |  |  |
| 240                 | Date of Last Student<br>Update                                                      | No       | VARCHAR2(6)  | Format = MMDDYY (date on which the student's record was last updated)                                                                                                    |  |  |
| 241                 | Date of this report                                                                 | No       | VARCHAR2(6)  |                                                                                                    |  |  |
| Student             | Information Continu                                                                 | Jed      | I            |                                                                                                    |  |  |
| 242                 | Student Identifier                                                                  | Yes      | VARCHAR2(25) | A unique number or alpha code assigned to the student by the school, school system, state, or other entity                                                                                                    |  |  |
| 243                 | Race Ethnicity<br>Student Response<br>2016 and Forward                              | Yes      | VARCHAR(11)  | This field is populated for the 2016 exam<br>administration and forward. The student's self-reported<br>race and/or ethnicities. All characters contain either Y<br>or N. The letter Y indicates that race/ethnicity value<br>was selected by the student, while the letter N<br>indicates it was not. One, multiple, or none may be<br>checked with a Y. Position 1 = Cuban, Position 2 =<br>Mexican, Position 3 = Puerto Rican, Position 4 = Other<br>Hispanic Or Latino, Position 5 = Non-Hispanic Or<br>Latino, Position 6 = American Indian or Alaska Native<br>Position 7 = Asian (including Indian Subcontinent and<br>Philippines Origin) Position 8 = Black or African<br>American (including Africa and Afro-Caribbean Origin),<br>Position 9 = Native Hawaiian or Other Pacific Islander<br>Position 10 = White (including Middle Eastern Origin)<br>Position 11 = Other. If viewing a student record for the<br>2015 exam administration or prior this field will be<br>blank. Refer to field 19 for race/ethnicity data. |  |  |

#### Interfaces

| Column<br># | Column Name                                             | Optional | Data Type  | Comment                                                                                                    |
|-------------|---------------------------------------------------------|----------|------------|----------------------------------------------------------------------------------------------------|
| Student     | Information                                             |          | •          |                                                                                                    |
| 244         | Derived Aggregate<br>Race Ethnicity 2016<br>and Forward | Yes      | VARCHAR(2) | This field is populated for the 2016 exam<br>administration and forward. The student's aggregate<br>race/ethnicity per federal reporting guidelines. 0 = No<br>Response, 1 = American Indian/Alaska Native, 2 =<br>Asian, 3 = Black/African American, 4 = Hispanic/Latino,<br>8 = Native Hawaiian or Other Pacific Islander, 9 =<br>White, 10 = Other, 12 = Two or More Races, Non-<br>Hispanic. If viewing a student record for the 2015<br>exam administration or prior this field will be blank.<br>Refer to field 19 for race/ethnicity data. |

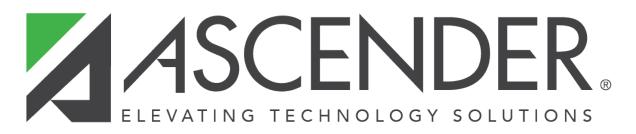

### **Back Cover**